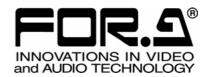

Released: 05/19/2015 FOR-A Co., Ltd.

MFR-1616 MFR-1616R MFR-3216/3216RPS MFR-3232/3232RPS MFR-GPI

## **SERIAL** port setting notes

The SERIAL port is set to RS-232C as the factory default setting. To change to RS-422, please see the operation manual.

◆ To change the SERIAL port setting of MFR-1616 / MFR-1616R / MFR-3216 / MFR-3216RPS / MFR-3232 / MFR-3232RPS

See RS-232C / RS-422 Selection in the operation manual.

**♦** To change the SERIAL port setting of MFR-GPI

See Switches on the Internal Board in the operation manual.